**AutoCAD Crack [Mac/Win] [Latest]**

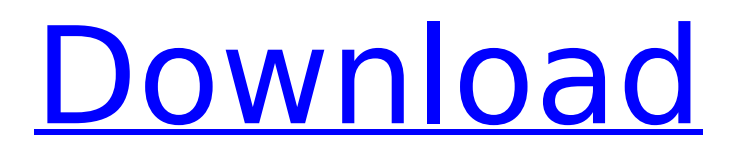

# **AutoCAD Serial Number Full Torrent Download**

With over 30 million users, AutoCAD is the most popular of the Autodesk software portfolio. The company's other major software products are AutoCAD LT (which works on embedded systems and Windows), AutoCAD Architectural Desktop, Autodesk Inventor, Inventor (add-on products for AutoCAD), AutoCAD 360 3D and AutoCAD 360 Design. History 1980s The core of AutoCAD was originally released in December 1982 as a desktop application, based on a framework created for the first 16-bit graphics workstation, the AGPESS 16. Autodesk's first product was a graphics package named AGPESS (AutoGrphics Executing Sequentially) that contained a suite of standalone application programs written in Pascal. Autodesk contracted to market this product as TechDraw. Each of the three initial releases of AutoCAD: in May 1983, December 1983, and January 1984, was a complete product. Early in the product's development, Autodesk agreed to develop a CAD product specifically for the desktop market, since many companies were concerned about the difficulty of designing a Windows-based app. The first version of AutoCAD for the desktop market, which was released in May 1983, only supported vector data. Autodesk also planned to release other desktop CAD apps, in addition to AutoCAD, such as the electrical engineering program ADA; however, Autodesk's competitor, NACCO, developed and released its own CAD product, named CAD/CAM System, in 1984. AutoCAD's first release on the mainframe market was in 1984 as CAD/CAM System D. AutoCAD for mainframe computers was released in 1987, as CAD/CAM System D2000. Since then, AutoCAD has evolved into a full-featured design and drafting program, rather than a CAD/CAM program. 1990s In September 1989, AutoCAD was launched for Amiga computers, with the Amiga graphics software package Designer 3D included. In February 1990, the first version of AutoCAD for the embedded market was released, AutoCAD 90 for Micro AS/400 and iSeries, with Microsoft's Windows operating system. In November 1992, AutoCAD 95 for Windows was released, which brought with it the capability of importing most proprietary data formats, including DWG, DX

#### **AutoCAD Crack+ Activation Key Free Download PC/Windows**

See also Comparison of CAD editors for Unix Comparison of CAD editors for Windows Intergraph References Further reading External links Autodesk AutoCAD Viewer Online AutoCAD User Guide Autodesk's AutoCAD Software Architect Autodesk's 3D CityEngine Autodesk's 3D Civil Construction System Autodesk's VectorWorks Autodesk Autodesk Qwikform Autodesk Cacad Studio Autodesk Architectural Desktop Autodesk Inventor Category:1987 software Category:3D graphics software Category:2D graphics software Category:AutoCAD Category:Building information modeling software Category:Computer-aided design software for Linux Category:Computer-aided design software for MacOS Category:Computer-aided design software for Windows Category:Computer-aided design software for Windows platform software Category:Computer-aided design software for Windows platform software Category:Computer-aided design software Category:Computer-aided design software for Linux Category:Computer-aided design software for MacOS Category:Computer-aided design software for Windows Category:Defunct software companies Category:Formerly proprietary software Category:History of Autodesk Category:Japanese brands Category:Software that was ported from GTK to QtThe present invention relates to an illuminating device which uses a fluorescent lamp. A general illuminating device which uses a fluorescent lamp as an illuminating light source has a fluorescent lamp in which light emitted from a mercury lamp and a phosphor are combined, and a cap in which the fluorescent lamp is disposed. When the illuminating device is in use, the fluorescent lamp is filled with inert gas such as Ar, Ne or Xe. When the fluorescent lamp is lighted, the pressure in the cap increases and the air in the cap is discharged out of the cap, thereby to prevent the inert gas from leaking from the cap and to keep the interior of the cap airtight. When the illuminating device is not in use, the fluorescent lamp is turned off. The cap is fixed to the housing of the illuminating device with screws, and air is supplied to the cap to suppress generation of heat from the cap. In the illuminating device, when the fluorescent lamp is turned off, the temperature of the

cap rises because of heat generated in the interior of the cap and radiates from the cap to the housing of af5dca3d97

# **AutoCAD Crack [Latest] 2022**

Under the ACAD menu, select Settings, and then select Miscellaneous. In the Install Command Prompt menu, select Install. Autocad Command Prompt (3.19 or newer) If you are on a 64-bit machine, copy Autocad.exe to the AutocadInstallDir\bin directory, which is usually in C:\Program Files. Run the following command: acad install Autocad Command Prompt (3.18 or older) Open the Autocad directory and then copy autocad.exe to the AutocadInstallDir\bin directory, which is usually in C:\Program Files. Run the following command: acad install You will receive a dialog asking for the path to the license file. Enter the location of the license file. If the installation is successful, you will see the following message: ... \*\*\*\*\*\*\*\*\*\*\*\*\*\*\*\*\*\*\*\*\*\*\*\*\*\*\*\*\*\*\*\*\*\*\*\*\*\*\*\*\*\*\*\* License Installation Failed \*\*\*\*\*\*\*\*\*\*\*\*\*\*\*\*\*\*\*\*\*\*\*\*\*\*\*\*\*\*\*\*\*\*\*\*\*\*\*\*\*\*\*\* If the installation failed you will see the following dialog: --------------------------------------------------------------------------- "You will need to re-install Autodesk.To complete installation, download the appropriate Autodesk license from acad-products/overview." --------------------------------------------------------------------------- Once you have re-installed Autodesk, you will need to register your new Autodesk product on Autodesk's website. --------------------------------------------------------------------------- Press the OK button to continue installation. If you still cannot install Autocad on your computer, see the Autocad Quickstart Guide: --------------------------------------------------------------------------- Read the FAQ to see a list of frequently asked questions. For Autocad command line help, run: -- How to Run Autocad Command Line Help -------------------------- You can run Autocad command line help on any command line by typing the following command in the command prompt (or start command prompt):

### **What's New In AutoCAD?**

Two-button softkeys: Two-button softkeys for setting up the standard components, changing draw commands and building objects are standard. (video: 1:43 min.) Tab key navigation: With AutoCAD 2023, you can quickly change the active tab by pressing the Tab key. (video: 1:16 min.) Improved styling and editing: Graphics and data objects appear in style and color similar to other elements, instead of having a different style and color. (video: 1:39 min.) Data can be easily applied to a selection using the Data | Apply Data command. (video: 1:19 min.) Pick commands are enhanced for more precision: You can now choose the center point for pick commands from an entire polygon, and can specify multiple cells to collect point data. (video: 1:13 min.) Reference view orientation can be based on a polygon: You can now choose to lock the reference view to the outer boundary of a polygon instead of to the center. This can help align drawings for assembly and construction, and can help align your drawings to a wall or other structures that have a fixed reference. (video: 1:07 min.) Geometric Fill and Join: Two-layer fill and the seam function have been added. (video: 1:03 min.) Pick commands can be used to create extrusions. (video: 1:20 min.) Vector Geometry: Autodesk Mesh Viewer and Map3D can be used to view polygonal surfaces. (video: 1:41 min.) Clip-on arc tool: You can now quickly create free-hand and precise arcs, including rectangles and circles. You can use the Arc tool to create arcs. The Arc tool is also available in the Vector Shape Tools palette, as part of the Drawing Commands | Arc tool. (video: 1:08 min.) Geometric editing and alignment: You can use three-point and six-point geometric editing. You can also use the Cylinder and the Torus tool to construct complex curved surfaces from flat, circular, or cylindrical parts. (video: 1:47 min.) Measure and Pick You can now use the Measure object command

# **System Requirements For AutoCAD:**

Minimum: OS: Windows XP (SP2 or later) Processor: Intel Pentium 4 or AMD Athlon XP with 1 GB RAM. You need at least 512 MB RAM Hard Drive: 8 GB of free space available DirectX: Version 9.0c Sound Card: DirectX 9.0c compatible sound card Additional Notes: You need to have a web browser to play the demo, but it also works without a web browser if you download the files manually. Recommended: OS: Windows 7 (

<http://hotelthequeen.it/wp-content/uploads/2022/08/aluarmi.pdf> <https://omidsoltani.ir/284878/autocad-2019-23-0-crack-free-updated-2022.html> <http://cloudconsultingcompanies.com/wp-content/uploads/2022/08/flyflo.pdf> [https://www.iltossicoindipendente.it/wp](https://www.iltossicoindipendente.it/wp-content/uploads/2022/08/AutoCAD_Crack_Full_Product_Key_Free_Download_For_PC-1.pdf)[content/uploads/2022/08/AutoCAD\\_Crack\\_Full\\_Product\\_Key\\_Free\\_Download\\_For\\_PC-1.pdf](https://www.iltossicoindipendente.it/wp-content/uploads/2022/08/AutoCAD_Crack_Full_Product_Key_Free_Download_For_PC-1.pdf) <https://parsiangroup.ca/2022/08/autocad-latest-2022-2/> <http://radialamoladora.com/?p=18787> [https://naturesblissja.com/wp](https://naturesblissja.com/wp-content/uploads/2022/08/AutoCAD_Crack__Activation_Code_With_Keygen_Free_For_PC_Latest.pdf)[content/uploads/2022/08/AutoCAD\\_Crack\\_\\_Activation\\_Code\\_With\\_Keygen\\_Free\\_For\\_PC\\_Latest.pdf](https://naturesblissja.com/wp-content/uploads/2022/08/AutoCAD_Crack__Activation_Code_With_Keygen_Free_For_PC_Latest.pdf) <https://experiorholidays.com/wp-content/uploads/2022/08/AutoCAD-6.pdf> <https://nysccommunity.com/advert/autocad-2023-24-2-2/> <http://www.studiofratini.com/autocad-crack-for-windows-2022-2/> <https://www.scalping.es/wp-content/uploads/2022/08/gabuala.pdf> <http://wolontariusz.com/advert/autocad-with-license-key-pc-windows-2022/> <https://learnpace.com/autocad-crack-free-for-pc-april-2022/> <https://lovebeauty.fr/wp-content/uploads/2022/08/latphi.pdf> [https://cepadevinos.com/wp-content/uploads/2022/08/AutoCAD\\_\\_Crack\\_\\_March2022.pdf](https://cepadevinos.com/wp-content/uploads/2022/08/AutoCAD__Crack__March2022.pdf)